#### COMP 322: Fundamentals of Parallel Programming

Lecture 29: Introduction to the Message Passing Interface (MPI) (Start of Module 3 on Distribution and Locality)

- Mack Joyner mjoyner@rice.edu
- <http://comp322.rice.edu>

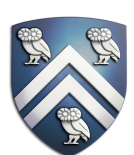

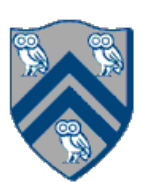

### Acknowledgements for Today's Lecture

- "Principles of Parallel Programming", Calvin Lin & Lawrence Snyder —Includes resources available at [http://www.pearsonhighered.com/educator/academic/product/](http://www.pearsonhighered.com/educator/academic/product/0,3110,0321487907,00.html) [0,3110,0321487907,00.html](http://www.pearsonhighered.com/educator/academic/product/0,3110,0321487907,00.html)
- "Parallel Architectures", Calvin Lin —Lectures 5 & 6, CS380P, Spring 2009, UT Austin —http://www.cs.utexas.edu/users/lin/cs380p/schedule.html
- Anshul Gupta, George Karypis, and Vipin Kumar, Addison-Wesley, 2003

• Slides accompanying Chapter 6 of "Introduction to Parallel Computing", 2nd Edition, Ananth Grama,

[—http://www-users.cs.umn.edu/~karypis/parbook/Lectures/AG/chap6\\_slides.pdf](http://www-users.cs.umn.edu/~karypis/parbook/Lectures/AG/chap6_slides.pdf)

• MPI slides from "High Performance Computing: Models, Methods and Means", Thomas Sterling, CSC

7600, Spring 2009, LSU

[—http://www.cct.lsu.edu/csc7600/coursemat/index.html](http://www.cct.lsu.edu/csc7600/coursemat/index.html)

- mpiJava home page: <http://www.hpjava.org/mpiJava.html>
- MPI lectures given at Rice HPC Summer Institute 2009, Tim Warburton, May 2009

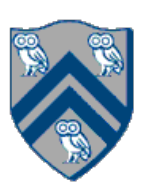

# Organization of a Shared-Memory Multicore Symmetric<br>Multiprocessor (SMP)

Memory hierarchy for a single Intel Xeon (Nehalem) Quad-core processor chip

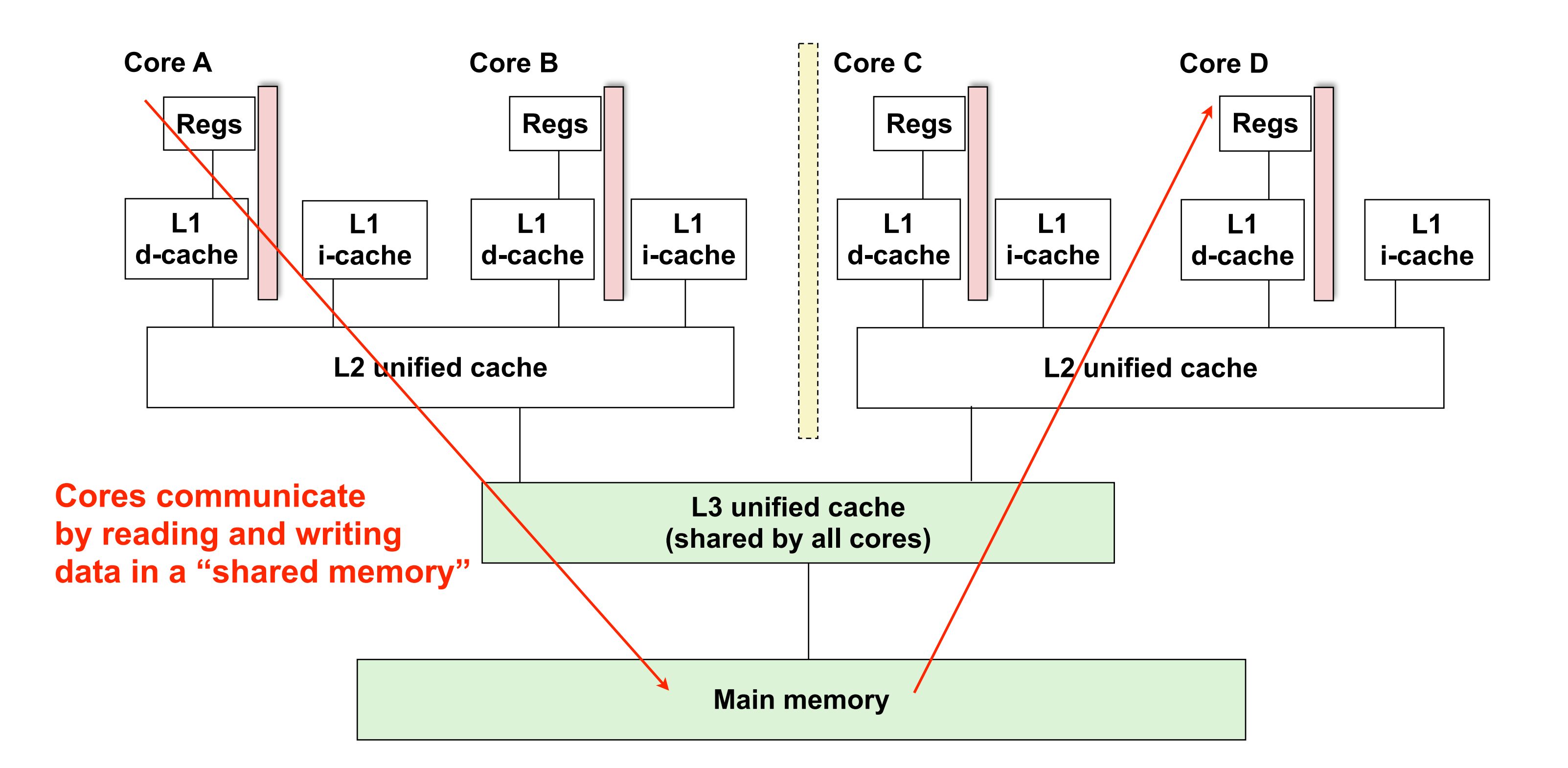

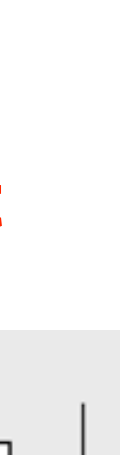

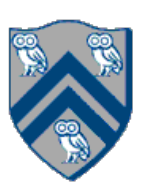

Figure (a)

- Host node  $(P_c)$  connected to a cluster of processor nodes  $(P_0 ... P_m)$
- Processors  $P_0$  ... P<sub>m</sub> communicate via an interconnection network which could be standard TCP/IP (e.g., for Map-Reduce) or specialized for high performance communication (e.g., for scientific computing)
- Figure (b)
- Each processor node consists of a processor, memory, and a Network Interface Card (NIC) connected to a router node (R) in the interconnect

 $(a)$ 

**Processors communicate by sending messages via an interconnect**

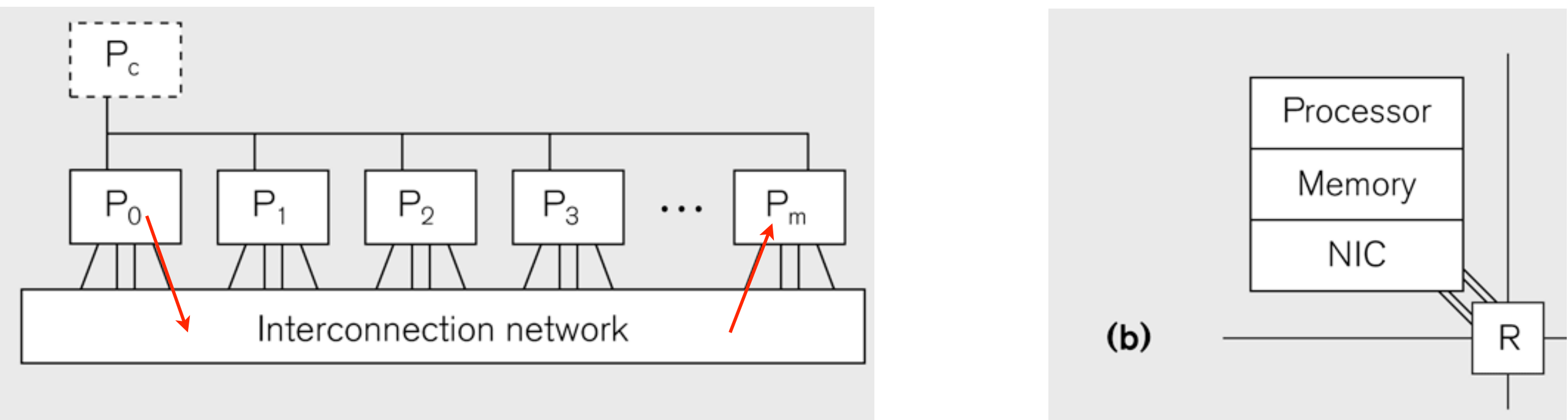

## Message Passing for Distributed-Memory Multiprocessors

- The logical view of a machine supporting the message-passing paradigm consists of *p processes*, each with its own exclusive address space, that are capable of executing on different nodes in a distributed-memory multiprocessor
	- 1.Each data element must belong to one of the partitions of the space; hence, data must be explicitly partitioned and placed.
	- 2.All interactions (read-only or read/write) require cooperation of two processes the process that has the data and the process that wants to access the data.
- These two constraints, while onerous, make underlying costs very explicit to the programmer.
- In this loosely synchronous ("bulk synchronous") model, processes synchronize infrequently to perform interactions.

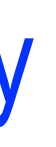

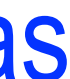

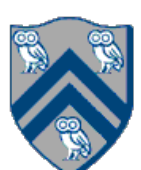

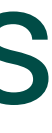

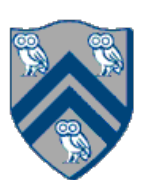

### Data Distribution: Local View in Distributed-Memory Systems

#### **Distributed memory**

- Each process sees a local address space
- Processes send messages to communicate with other processes

#### Data structures

- Presents a Local View instead of Global View
- Programmer must make the mapping

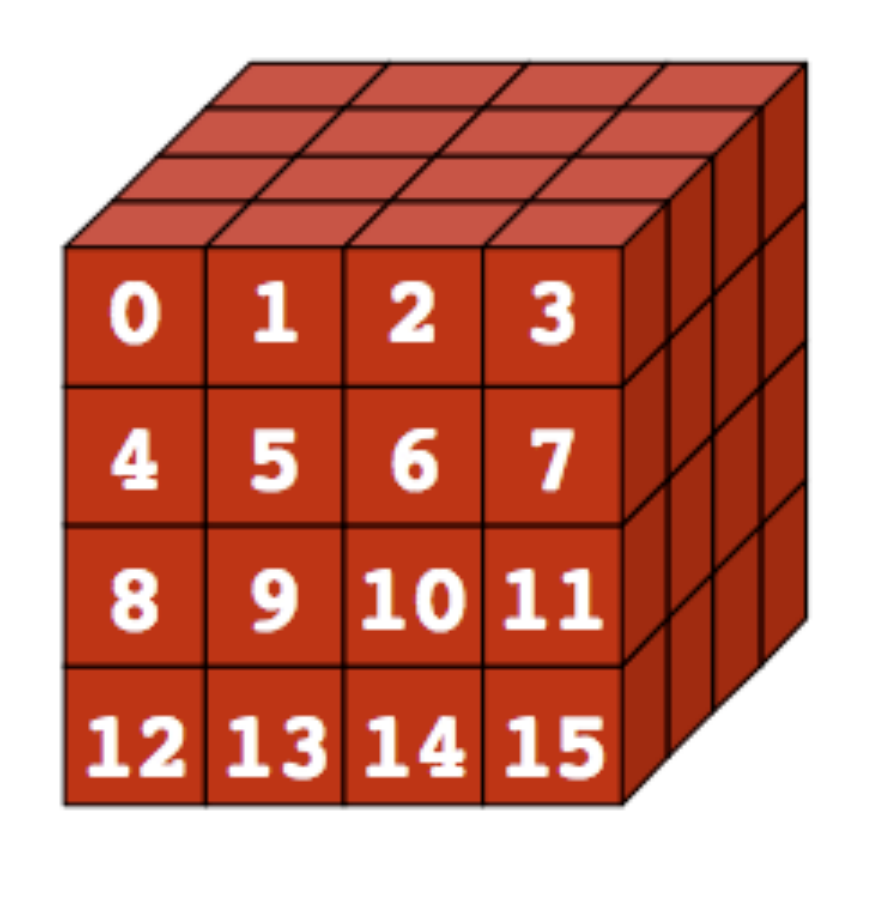

**Global View** 

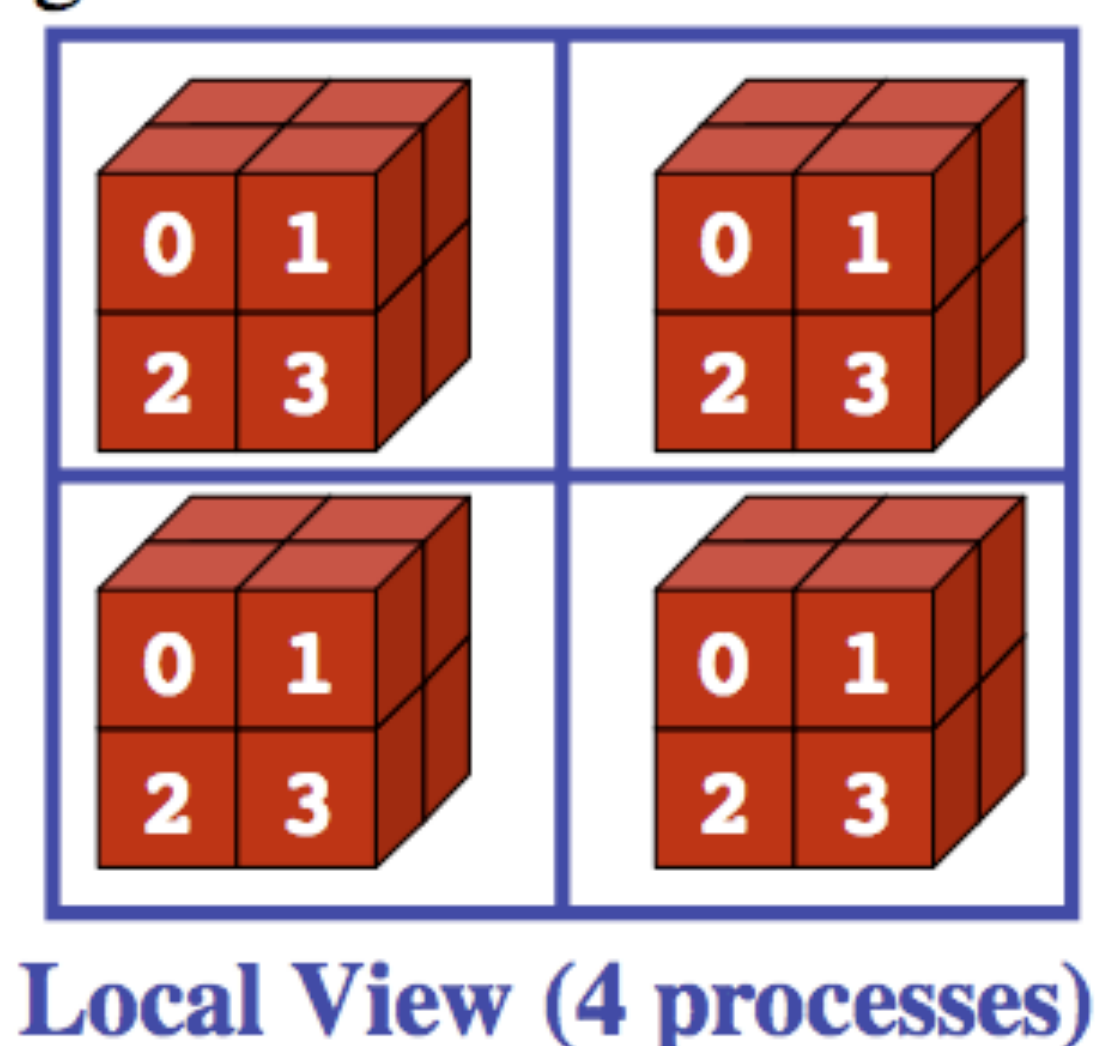

### MPI: The Message Passing Interface

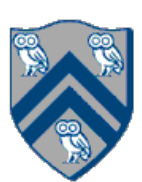

- The Message Passing Interface (MPI) standard was designed to exploit high-performance interconnects
	- —MPI was standardized in the early 1990s by the MPI Forum—a substantial consortium of vendors and researchers
		- <http://www-unix.mcs.anl.gov/mpi>
	- Java support is available from a research project, mpiJava, developed at Indiana University 10+
	- —It is an API for communication between nodes of a distributed memory parallel computer —The original standard defines bindings to C and Fortran (later C++)
		- years ago

<http://www.hpjava.org/mpiJava.html>

• Most MPI programs are written using the single program multiple data (SPMD) model

- SPMD: Single Program Multiple Data
- Run the same program on P processing elements (PEs)
- Use the "rank" ... an ID ranging from 0 to (P-1) ... to determine what computation is performed on what data by a given PE

 $\Rightarrow$  you can think of the rank as the index of an implicit foralls across all PEs

- Different PEs can follow different paths through the same code
- Convenient pattern for hardware platforms that are not amenable to efficient forms of dynamic task parallelism

—General-Purpose Graphics Processing Units (GPGPUs)

—Distributed-memory parallel machines

• Key design decisions --- how should data and computation be distributed across PEs?

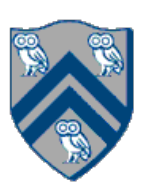

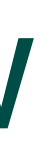

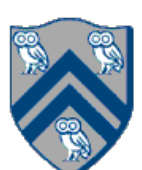

- •Processors must communicate via messages for non-local data accesses
- with mpiJava

# Using Single Program Multiple Data model with a Local View

#### **SPMD** code

- Write one piece of code that executes on each processor

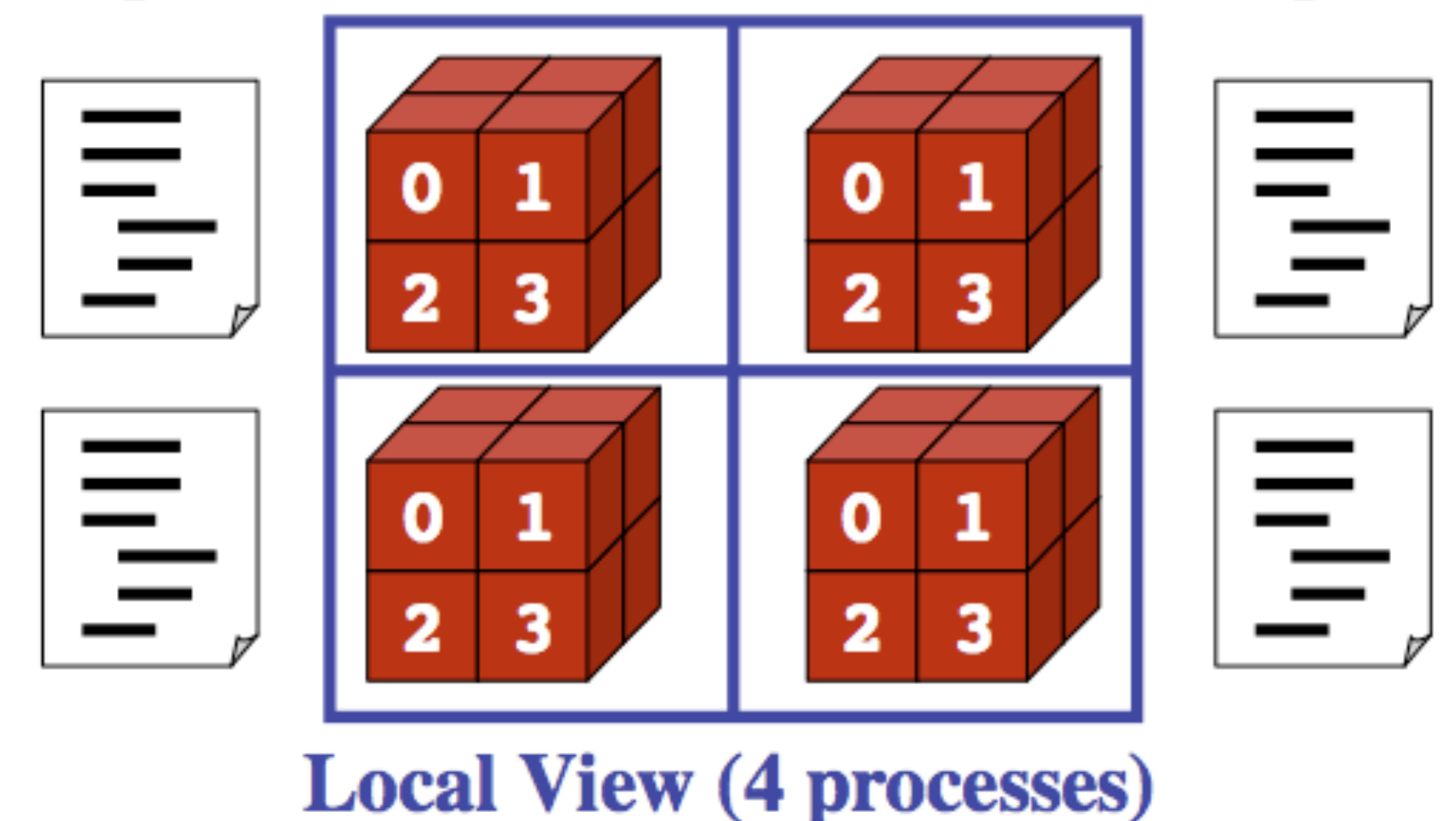

• Similar to communication constraint for actors — except that we allow hybrid combinations of task parallelism and actor parallelism in HJlib, but there is no integration (as yet) of HJlib or Java ForkJoin

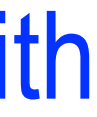

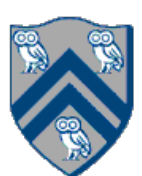

- •MPI.Init(args)
	- —initialize MPI in each process
- •MPI.Finalize()

—terminate MPI

•MPI.COMM\_WORLD.Size()

—number of processes in COMM\_WORLD communicator

•MPI.COMM\_WORLD.Rank()

—rank of this process in COMM\_WORLD communicator

• Note:

— COMM\_WORLD is the default communicator that includes all N processes, and numbers them with ranks from 0 to N-1

# Our First MPI Program (mpiJava)

```
is enclosed in an
"forall" --- each
s runs a separate
e of main() with
variable" = myrank
```

```
4. // Init() be called before other MPI calls
```

```
8. B. No. 3. Super is " + myrank);
```
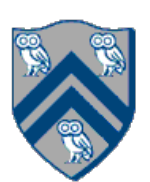

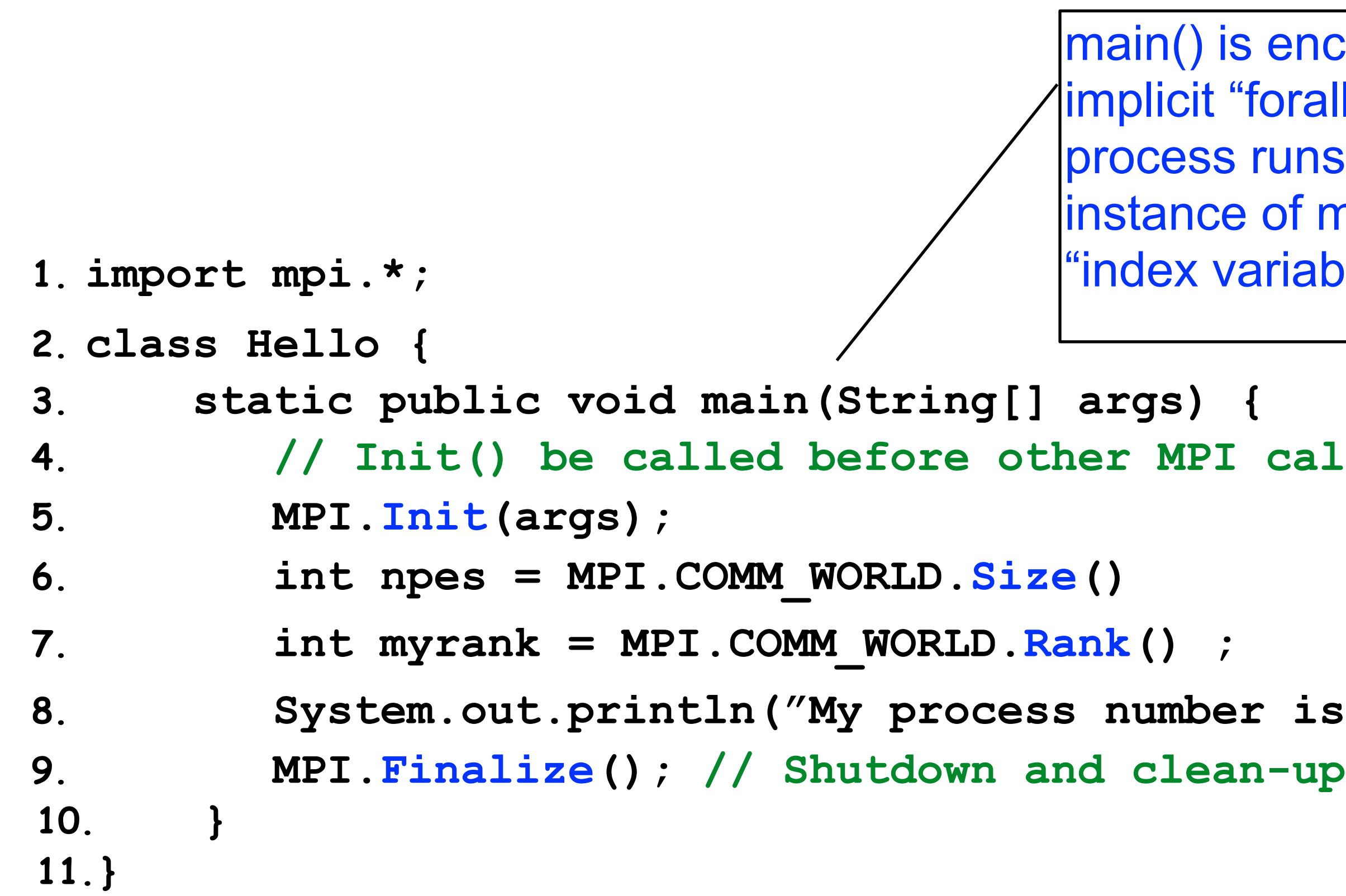

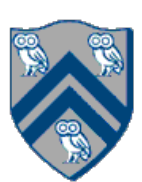

- Communicator is an internal object —*Communicator registration is like phaser registration, except that MPI does not support dynamic creation of new processes in a communicator*
- MPI programs are made up of communicating processes
- Each process has its own address space containing its own attributes such as rank, size
- MPI provides functions to interact with it
- Default communicator is MPI.COMM WORLD —All processes are its members —It has a size (the number of processes) —Each process has a rank within it —Can think of it as an ordered list of processes
- Additional communicator(s) can co-exist

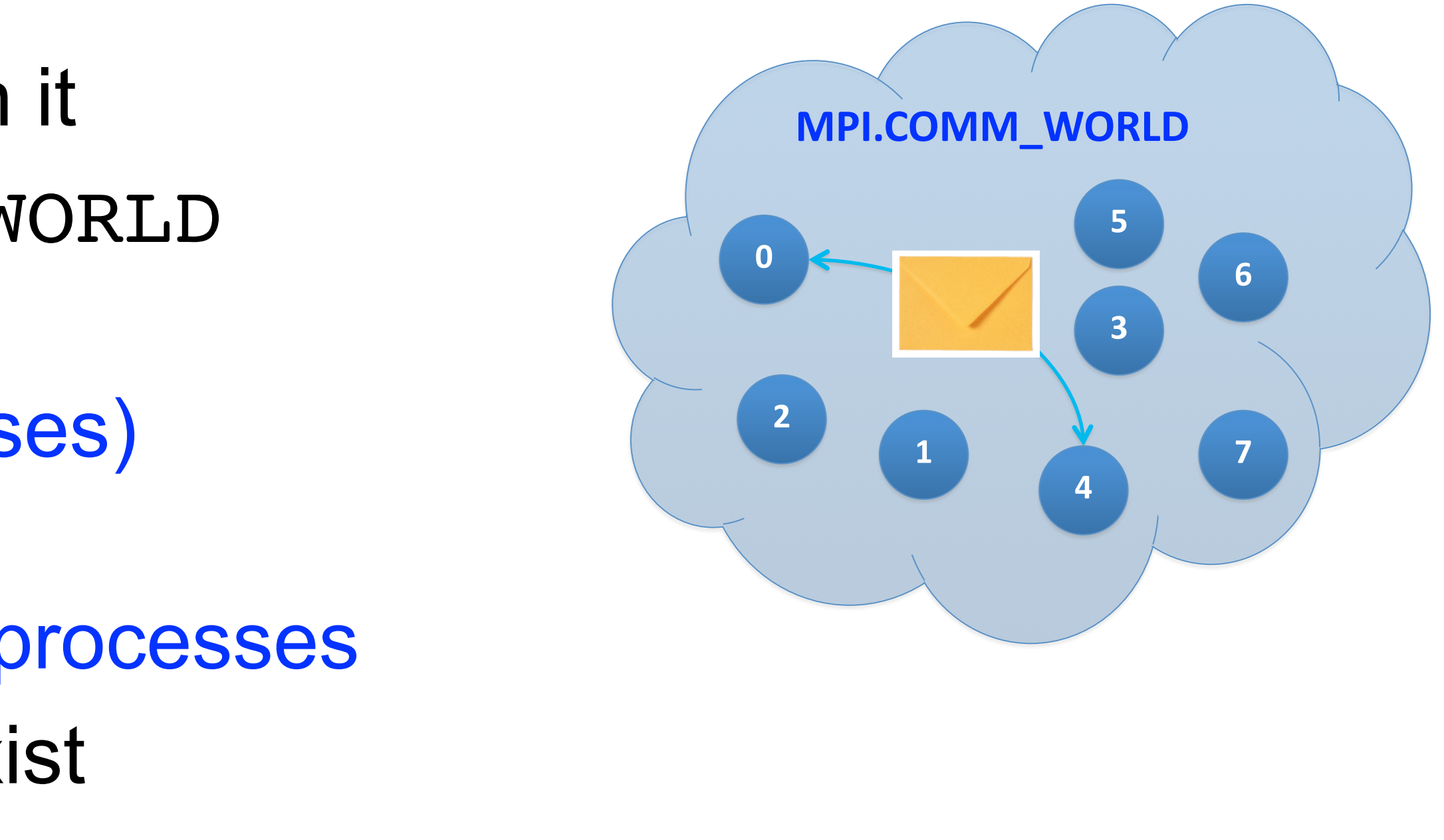

### Adding Send and Recv to the Minimal Set of MPI Routines

- •MPI.Init(args)
	- —initialize MPI in each process
- •MPI.Finalize()

—terminate MPI

•MPI.COMM\_WORLD.Size()

—number of processes in COMM\_WORLD communicator

•MPI.COMM\_WORLD.Rank()

—rank of this process in COMM\_WORLD communicator

•MPI.COMM\_WORLD.Send()

—send message using COMM\_WORLD communicator

•MPI.COMM\_WORLD.Recv()

—receive message using COMM\_WORLD communicator

**Pointtopoint communication**

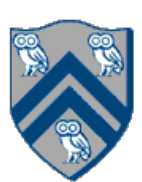

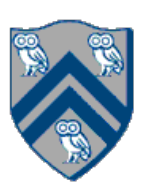

- •A very simple communication between two processes is: —process zero sends ten doubles to process one
- In MPI this is a little more complicated than you might expect
- •Process zero has to tell MPI: —to send a message to process one —that the message contains ten entries<br>—the entries of the message are of type double<br>—the message has to be tagged with a label (integer number)
- •Process one has to tell MPI:
	- —to receive a message from process zero —that the message contains ten entries<br>—the entries of the message are of type double<br>—the label that process zero attached to the message
	-

### MPI Blocking Point to Point Communication: Basic Idea

 Datatype type, int dest, int tag); Datatype type, int src, int tag);

• The arguments buf, offset, count, type describe the data buffer to be sent and received.

- Send and Recv methods in Comm object: void Send(Object buf, int offset, int count, Status Recv(Object buf, int offset, int count,
- 
- Both Send() and Recv() are blocking operations = = > potential for deadlock! — Send() waits for a matching Recv() from its dest rank with matching type and tag — Recv() waits for a matching Send() from its src rank with matching type and tag — The Recv() method also returns a Status value, discussed later.

— Analogous to a phaser-specific next operation between two tasks registered in SIG\_WAIT mode

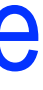

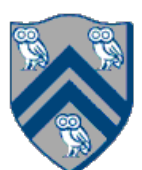

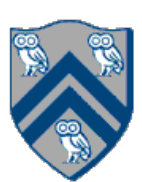

```
1.import mpi.*;
2.class myProg {
3. public static void main( String[] args ) {
4. int tag0 = 0; int tag1 = 1;
5. MPI.Init( args ); // Start MPI computation
6. if ( MPI.COMM_WORLD.rank() == 0 ) { // rank 0 = sender
7. int loop[ ] = new int[1]; loop[0] = 3;8. MPI.COMM_WORLD.Send( "Hello World!", 0, 12, MPI.CHAR, 1, tag0 );
9. MPI.COMM WORLD.Send( loop, 0, 1, MPI.INT, 1, tag1 );
10. } else { // rank 1 = receiver11. int loop[] = new int[1]; char msg[] = new char[12];
12. MPI.COMM_WORLD.Recv(msg, 0, 12, MPI.CHAR, 0, tag0);
13. MPI.COMM_WORLD.Recv( loop, 0, 1, MPI.INT, 0, tag1 );
14. for ( int i = 0; i < log[0]; i++ )
15. System.out.println( msg );
16. }
17. MPI.Finalize( ); \frac{1}{\sqrt{2}} // Finish MPI computation
18. }
19.}
Send() and Recv() calls are blocking operations
```
- •Quiz for Unit 6 is due today at 11:59pm
- 
- •Quiz for Unit 7 is due Friday, April 16th at 11:59pm • Hw #4 (Checkpoint #1) is due by Monday, April 19th at 11:59pm

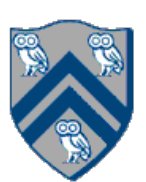

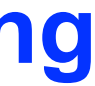

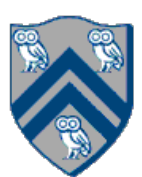

### Worksheet #29: MPI send and receive

**In the space below, indicate what values you expect the print statement in line 10 to output, assuming that the program is executed with two MPI processes.** 

```
1. int a[], b[];
2. ...
3. if (MPI.COMM WORLD.rank() == 0) {
4. MPI.COMM_WORLD.Send(a, 0, 10, MPI.INT, 1, 1);
5. MPI.COMM_WORLD.Send(b, 0, 10, MPI.INT, 1, 2);
6. }
7. else {
8. Status s2 = MPI.COMM WORLD.Recv(b, 0, 10, 10, 10, MPI.INT, 0, 2);
9. Status s1 = \text{MPI}.COMM WORLD.Recv(a, 0, 10, MPI INT, 0, 1);
10. System.out.println("a = " + a + " ; b = " + b);
11.}
12. …
```